## $\overline{1}$ Memo / Mémorandum

#### **Date**

### Thursday, December  $17<sup>th</sup>$ , 2015

To / Destinaire

All LRAs from Organizations with ONE® Mail Direct Service

Sender / Expéditeur or expéditrice

eHealth Ontario Registration Authority

### Subject / Sujet

ONE® Mail Direct Enrolment Management Enhancement

Message

Hello LRAs,

Earlier this year, eHealth Ontario had upgraded to the Microsoft Exchange Server 2010 which allows LRAs to revoke/suspend/reinstate ONE® Mail Direct user enrolments from the ONE® ID online system.

LRAs using ONE® ID Online may perform the following functions with immediate results to the user's ONE® Mail Direct enrolment access without having to submit or fax the request to eHealth Ontario:

- Revoke ONE<sup>®</sup> Mail Direct enrolment
- Suspend ONE® Mail Direct enrolment
- Reinstate ONE® Mail Direct enrolment

Please read the updated [ONE® Mail Direct - LRA Quick Reference Guide](https://www.ehealthontario.ca/portal/server.pt/gateway/PTARGS_0_95092_19621_717_127304_43/http%3B/wcipublisher.phportal.prod.ont.gss%3B7087/publishedcontent/publish/ssha/eho/communities/registration_authority/registration_forms_and_documents/service_specific/one_mail_direct___lra_quick_reference_guide.pdf) that is posted on our ONE® ID Registration Community Portal (provided as link below for your convenience):

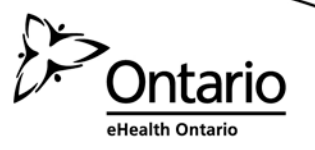

# $\overline{1}$ Memo / Mémorandum

Please also refer to the ONE® ID Local Registration Authority User Guide (link provided below) to review the steps for processing:

- Revoke enrolment
- Suspend enrolment
- Reinstate enrolment

[https://www.ehealthontario.ca/portal/server.pt/gateway/PTARGS\\_0\\_11862\\_17880\\_717\\_89964\\_43/docm](https://www.ehealthontario.ca/portal/server.pt/gateway/PTARGS_0_11862_17880_717_89964_43/docman/download/191035/0/0/0/ONE%20ID%20Local%20Registration%20Authority%20User%20Guide%202274%20v%201.5.pdf) [an/download/191035/0/0/0/ONE%20ID%20Local%20Registration%20Authority%20User%20Guide%20](https://www.ehealthontario.ca/portal/server.pt/gateway/PTARGS_0_11862_17880_717_89964_43/docman/download/191035/0/0/0/ONE%20ID%20Local%20Registration%20Authority%20User%20Guide%202274%20v%201.5.pdf) [2274%20v%201.5.pdf?](https://www.ehealthontario.ca/portal/server.pt/gateway/PTARGS_0_11862_17880_717_89964_43/docman/download/191035/0/0/0/ONE%20ID%20Local%20Registration%20Authority%20User%20Guide%202274%20v%201.5.pdf)

Should you have any questions or concerns, please contact our Service Desk at 1-866-250-1554.

Thank you for your attention.

Kind Regards,

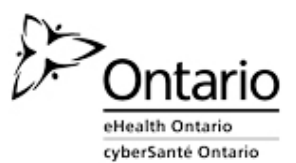

**eHealth Ontario Registration Authority**

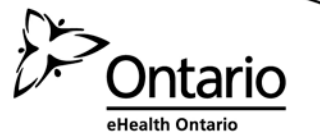